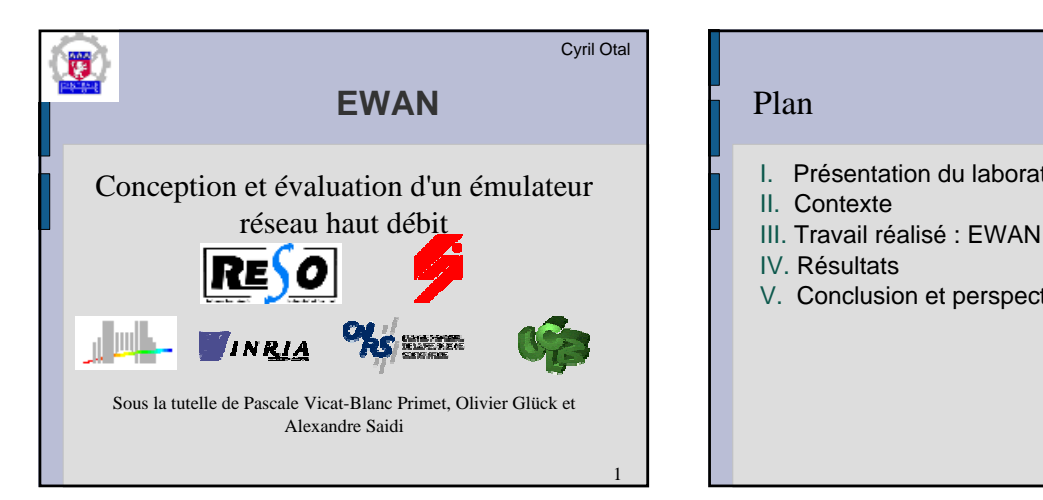

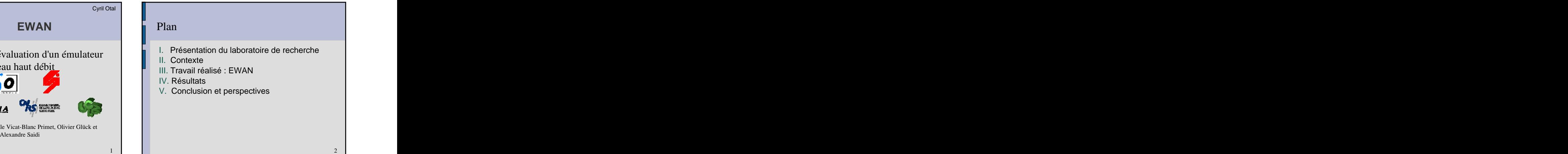

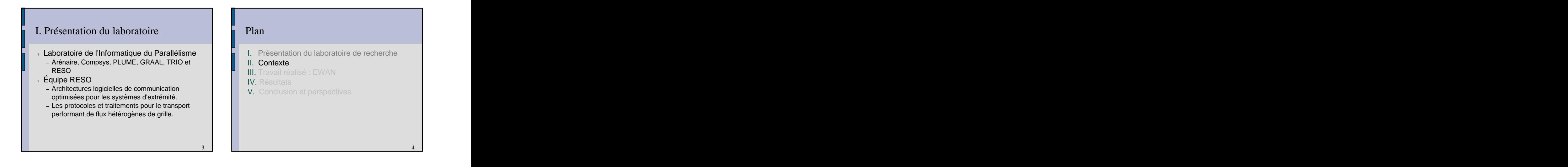

## De la grappe à la grille

- - permettant d'avoir une agrégation de ressources (Puissance processeur, capacité mémoire...)
- 
- interconnexion de grappes par une nuage réseau longue distance.

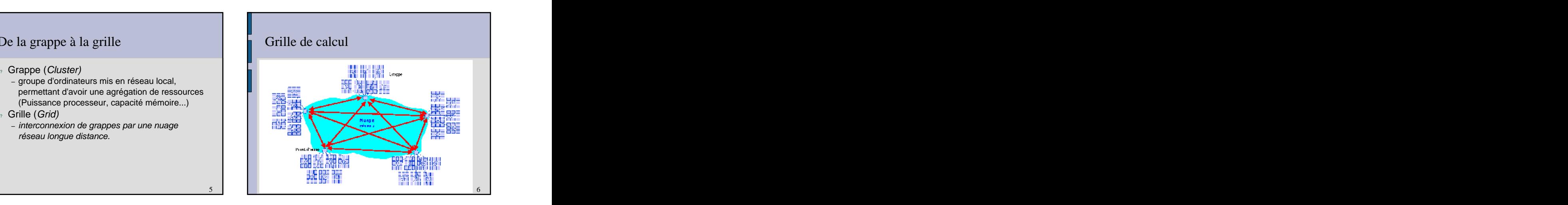

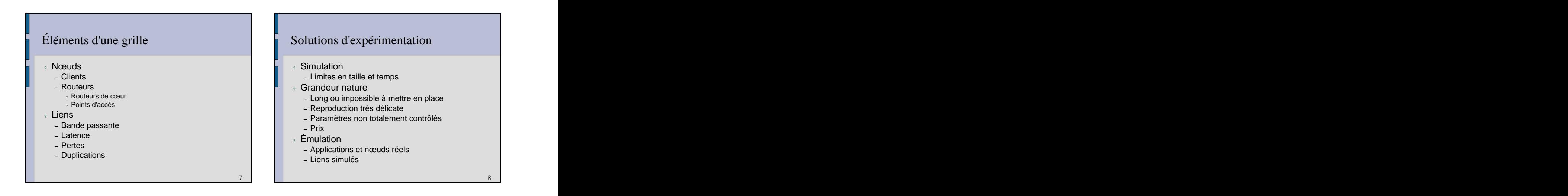

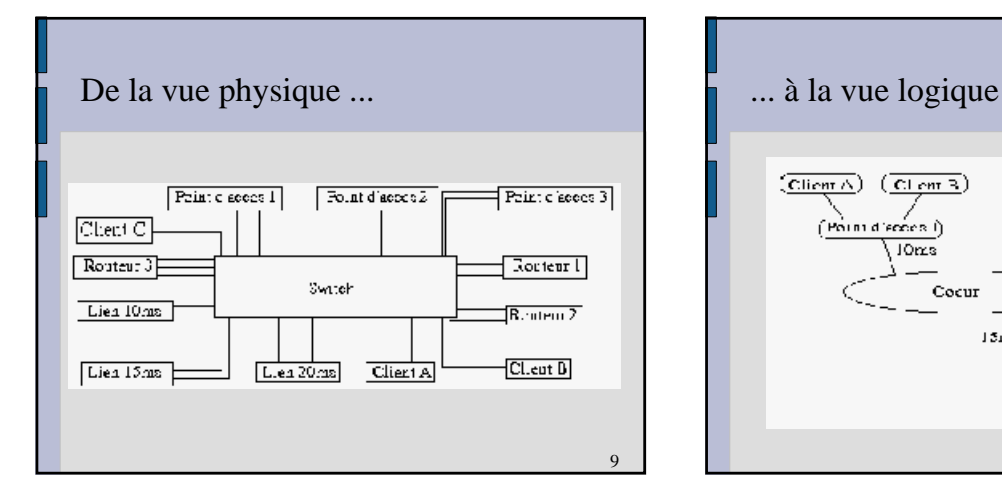

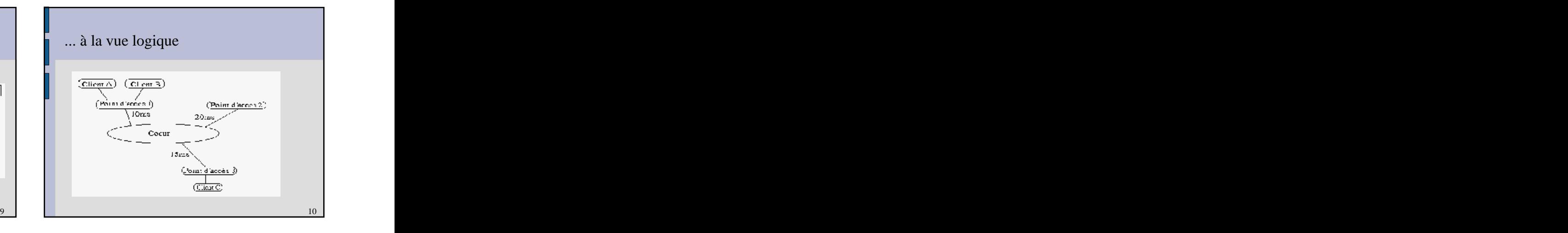

- 
- 
- 
- 
- 

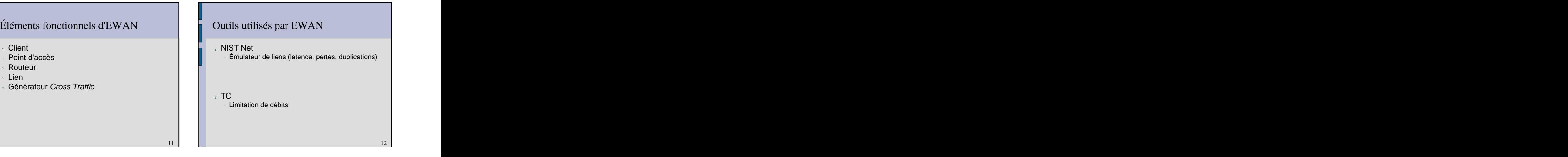

- I. Présentation du laboratoire de recherche **III De La Fe de La Finulateur de WAN**
- II. Contexte and the context of the context of the context of the **Buts :** The context of the context of the context of the context of the context of the context of the context of the context of the context of the context

- 
- 

### **Plan EWAN Plan CONS** EWAN

- ? EWAN : Émulateur de WAN ? Buts :
- 
- III. Travail réalisé : EWAN et a la comme de la prince de la contracte utilisateur de définition des topologies IV. Résultats de la proponent de la proponent de la proponent de la proponent de la proponent de la proponent d – Interface utilisateur de définition des topologies classiques de grilles
- V. Conclusion et perspectives<br> **V. Conclusion et perspectives**<br>
(quelconques) sur une grappe – Moteur de déploiement de topologies (quelconques) sur une grappe
	- 13

- › Sur chaque nœud de la grappe de PC and all all all all all all altri sa grille all all all all all all all a
	-
	-
	- serveur SSH
	- noyau linux compilé avec des options de routage avancées avancées avancées avancées avancées avancées avancé<br>La vancées
- e Serveur de déploiement au comme de la comme de la comme de la comme de la comme de la comme de la comme de l
	- Apache i postali i postali i postali i postali i postali i postali i postali i postali i postali i postali i
	- PHP (avec XML, DOM et GD) et MySQL
	- SSH

# EWAN : prérequis and the contract of the Les différentes phases ? L'utilisateur définit sa grille

- Debian GNU/Linux ? EWAN la déploie
- e iproute et al. et al. et al. et al. et al. et al. et al. et al. et al. et al. et al. et al. et al. et al. et a

## Interface : points d'accès

## Interface de configuration

### Points d'uccès et Clients

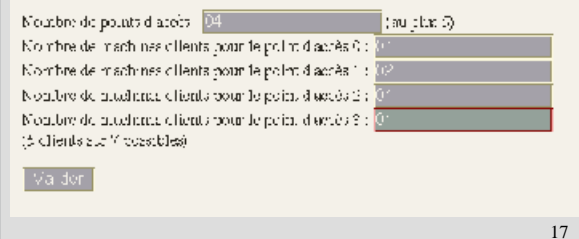

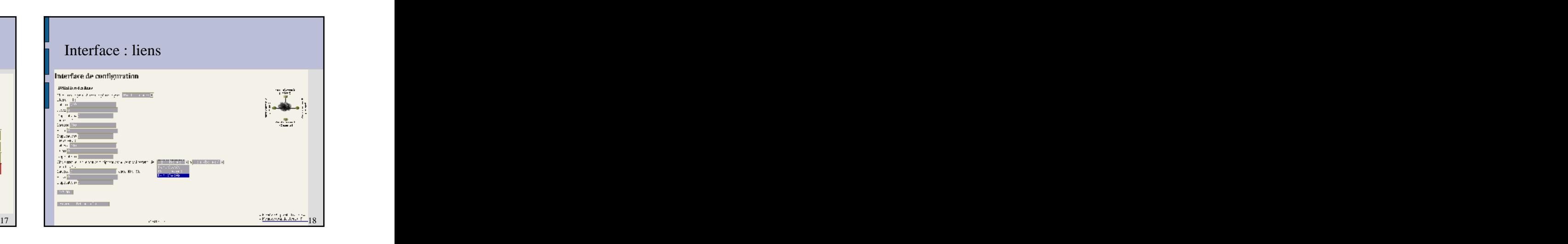

15

14

16

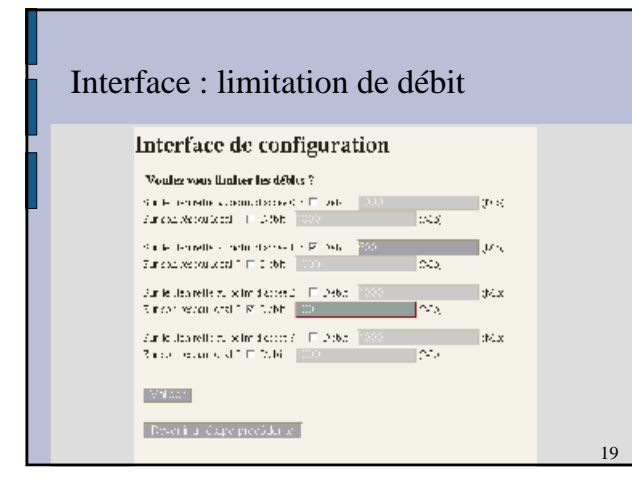

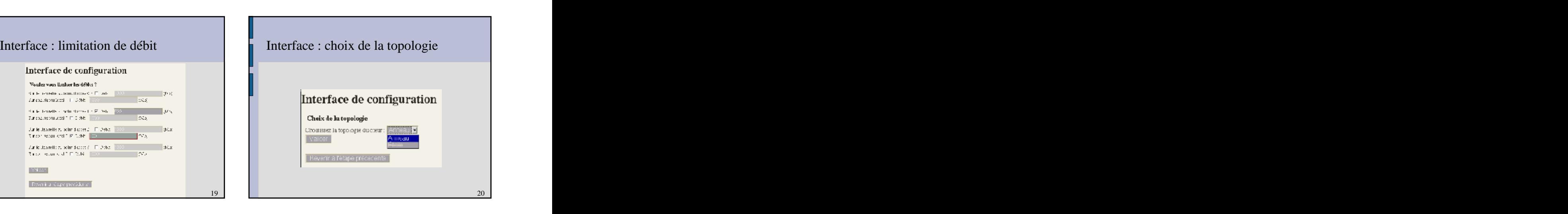

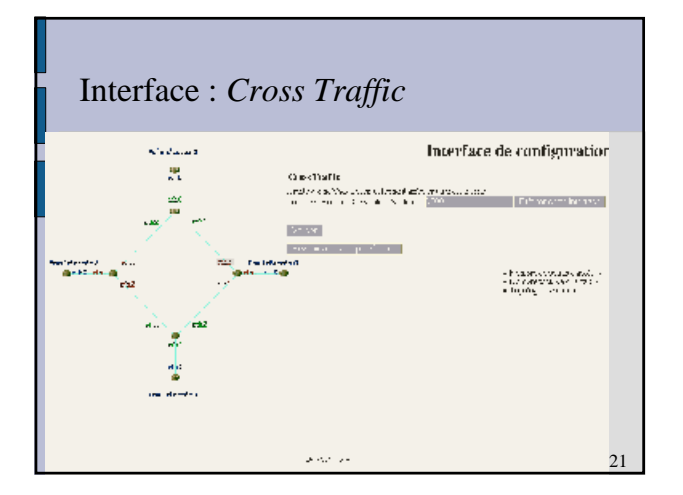

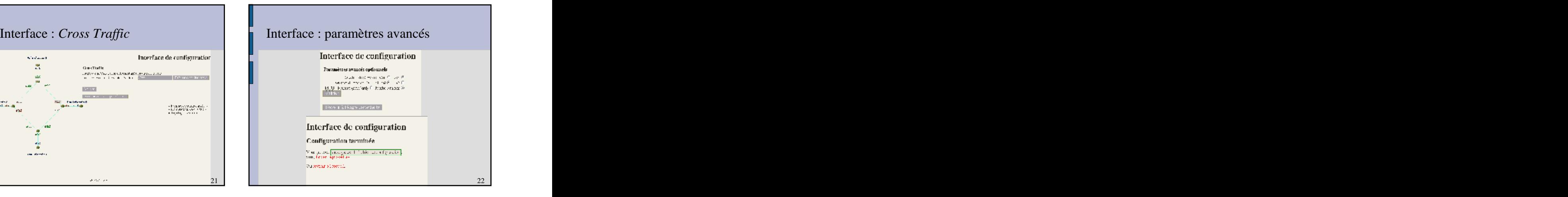

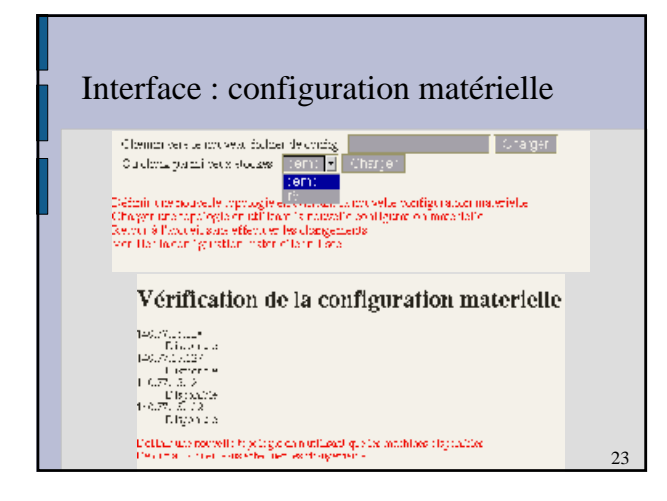

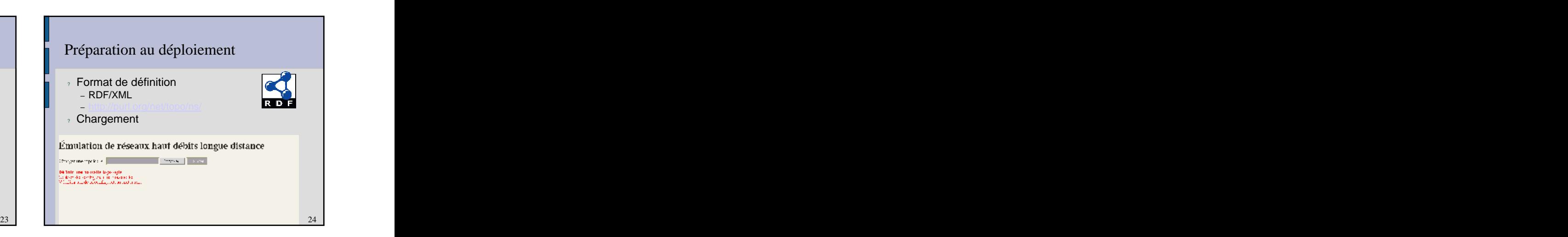

### Phase de calculs and the contract of the Déploiement of the contract of the contract of the contract of the contract of the contract of the contract of the contract of the contract of the contract of the contract of the co

- 
- 
- adresses in the control of the control of the control of the control of the control of the control of the control of
	-
- 
- 
- Déploiement
- e Affectation des machines et al. et al. et al. et al. et al. et al. et al. et al. et al. et al. et al. et al. e
	- Selon les contraintes physiques **Propriet and Copie des scripts sur les nœuds**
- Principation des sous-réseaux et des antique des la préception des scripts sur les nœuds antiques and la préce

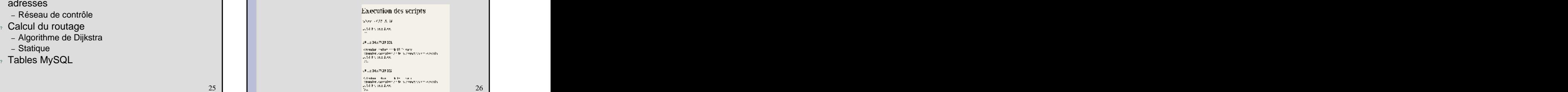

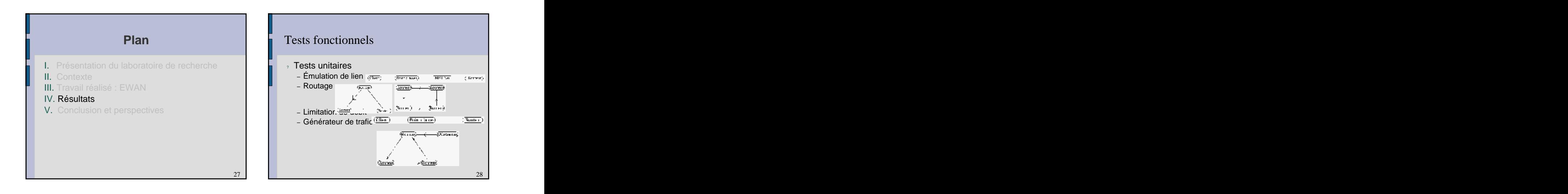

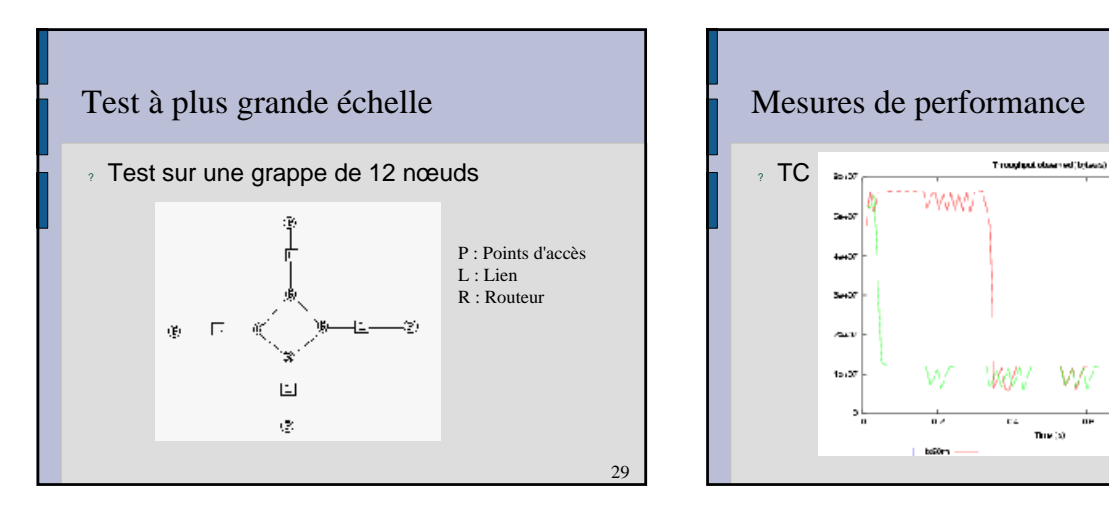

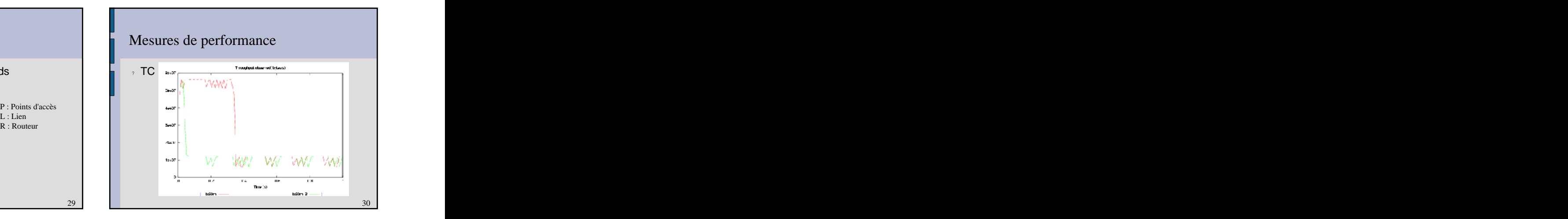

- 
- 
- III. Travail réalisé : EWAN
- 
- V. Conclusion et perspectives

### **Plan Conclusion Plan Conclusion Conclusion Conclusion**

- I. Présentation du laboratoire de recherche **au la lateur réseau haut débit longue distance**
- II. Contexte and the context of the context of the context of the **Utilisation dans Grid5000** and the context of the context of the context of the context of the context of the context of the context of the context of the  $\alpha$  Utilisation dans Grid5000  $\hbox{---}$ 
	- e **Publication** and the contract of the contract of the contract of the contract of the contract of the contract of the contract of the contract of the contract of the contract of the contract of the contract of the contra

**Questions** 

IV. Résultats and a superficiency of the set of the set of the set of the set of the set of the set of the set of the set of the set of the set of the set of the set of the set of the set of the set of the set of the set o

### Perspectives and the contract of the contract of the contract of the contract of the contract of the contract of the contract of the contract of the contract of the contract of the contract of the contract of the contract

- restation (*Monitoring)* with the control of the control of the control of the control of the control of the control of the control of the control of the control of the control of the control of the control of the control
	- Netmon et MapCenter – Informations sur l'instrument
	-
- es implémentation d'IPv6 et de QoS de la commune de la commune de la commune de la commune de la commune de la ? Autres émulations de liens
	- sch\_netem, module du noyau Linux
	- Cartes réseau avec processeurs programmables (Network processor)
	- GNET-1, appareil dédié à l'émulation de liens

 $33$   $34$ 

 $31$   $32$ 

32

34

[This document was created with Win2PDF available at http://www.daneprairie.com.](http://www.daneprairie.com) The unregistered version of Win2PDF is for evaluation or non-commercial use only.